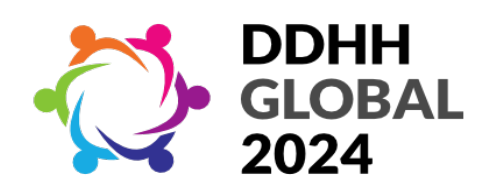

# **GUÍA DE ESTILO**

Todos los manuscritos deben enviarse en formato word (**apellido/s, nombre.docx**) con un mínimo de 6000 palabras en fuente Times New Roman, interlineado simple en todo el texto en papel A4 (21cm x 29,7cm), justificado, márgenes estándar:

Configuración de página: Arriba 2,5; Abajo 2,5; Izquierda 3; Derecha 3.

No ponga espacios entre párrafos. NO utilizar estilos, excepto:

- Normal: espaciado interpárrafo de 6 y 6 e interlineado simple.

Formato del trabajo presentado:

**Título**: Fuente 14, negrita, cursiva, centrado- no en mayúsculas

**Nombre** y **Apellidos**: Font 12, versalitas, centro

**Afiliación**: Font 12, cursiva, centro

**Resumen**: Fuente 12. Título en negrita. Cuerpo en otra línea.

**Palabras clave**: máx. 5, separadas con punto y coma. Título en negrita.

**Cuerpo** del **texto**: Fuente 12. Citas incluidas entre comillas dobles. Cursiva para indicar extranjerismos y neologismos.

**Títulos principales**: Fuente 12, negrita. Párrafo inter: 12, y 6. Linear a la izquierda.

**Títulos secundarios**: Fuente 12, cursiva. Entre párrafos: 12, y 6. .Linear a la izquierda.

**Citas largas**: bloque previsto de 1 cm, sin simetría. Fuente 11.

**Notas a pie de página**: Fuente 10. Las notas a pie de página se numerarán consecutivamente a lo largo del artículo. Las notas a pie de página deben aparecer al final de cada página, no como notas finales.

**Tablas y figuras**: Se numerarán consecutivamente para que correspondan al orden en que se mencionan en el texto del artículo. Cada tabla y figura debe llevar un título y debe aparecer en el cuerpo principal del texto, centrada, en cursiva. fuente 11.

**Bibliografía**: Fuente 12. **Sangría francesa 1 cm**. Interlineado sencillo. APA 7 simplificada. Incluya en la sección de referencias únicamente las obras efectivamente citadas en el cuerpo del texto. NO separe las entradas con un espacio.

Las referencias bibliográficas en el cuerpo del texto deben limitarse a la indicación del apellido del autor, la fecha (año) de publicación y el número de página. Ejemplo: (Díaz de la Hoz, 2000: 9).

• En caso de más de una publicación del mismo autor, repetir, no utilizar " con la misma fecha, añadir una secuencia alfabética (1993a, 1993b, etc.). Las referencias, que se insertarán al final del texto, se estructurarán de la siguiente manera:

# **Libros:**

Apellido(s), Nombre (año). *Título*. Editorial. URL,si lo hubiera

Crick, Francis (1994). *La búsqueda científica del alma*. Debate.

Wilber, Ken (ed.) (1997). *El paradigma holográfico*. Editorial Kairós.

De Jesús Domínguez, José (1887). *La autonomía administrativa en Puerto Rico*. http://memory.loc.gov/.

# **Capítulo de libro:**

- Apellido(s), Nombre y Apellido(s), Nombre (año). "Título del capítulo". En N. N. Apellido(s) (ed./coord.), *Título del libro* (pp. nn-nn). Editorial.
- Jackson, Martín A. (1983). "El historiador y el cine". En J. Romaguera y E. Riambau (eds.), *La historia del cine* (pp. 207-220). Fontarama.

# **Artículo de revista:**

- Apellido(s), Nombre; Apellido(s), Nombre y Apellido(s), Nombre (año). "Título del artículo". *Título de la revista*, volumen(número), pp. nn-nn.
- Bezuidenhout, Anne (2006). "Consciousness and Language (review)". *Language*, 82(4), pp. 930- 934.
- Karuppath, Narayanankutty y Panajikunnath, Achuthan (2010). "Quantum Nonlocality, Einstein – Podolsky Rosen Argument and Consciousness". *NeuroQuantology*, 8(2), pp. 231-236.
- Tuszynski, Jack; Sataric, Miljko V.; Portet, Stéphanie y Dixon, John M. (2005). "Physical interpretation of microtubule self-organization in gravitational fields". *Physics Letters*, 340(1-4), pp. 175-180.
- Mota de Cabrera, Carmen (2006). "El rol de la escritura dentro del currículo de la enseñanza y aprendizaje del inglés como segunda lengua (esl/efl): Una perspectiva histórica". *Acción Pedagógica*, 15(1), 56-63. http://www.saber. ula.ve/accionpe/

## **Periódico/magazines/newspapers:**

Apellido(s), Nombre (fecha). "Título del artículo". *Nombre del periódico*, pp. nn-nn.

Manrique Grisales, Jorge (14 noviembre 2010). "La bestia que se tragó Armero". *El Espectador*, pp. 16-17.

Bonet, Enrique (2 febrero 2011). "Miles de personas oran en la plaza Tahrir de El Cairo". *El Tiempo.* [http://xxx.xxxxxxxxxxx.xxx](http://xxx.xxxxxxxxxxx.xxx/) 

## **Artículo de periódico sin autor:**

"Drogas genéricas" (25 septiembre 2010). *El Tiempo*, p. 15. [http://xxx.xxxxxxxxxxx.xxx](http://xxx.xxxxxxxxxxx.xxx/) 

## <span id="page-2-1"></span>**Otro tipo de publicaciones electrónicas**

Apellido(s), Nombre (fecha). "Título del artículo". *Nombre de la publicación*[\[1\].](#page-2-0) http://xxx.xxxxxxxxxxx.xxx

Meloni, Michela (22 noviembre 2021). "Zerocalcare, un accollo trasversale". *Mangialibri.* <https://bit.ly/3F8xncc>

#### **Videos:**

- Apellido(s), Nombre (Productor) y Apellido(s), Nombre (Director). (año). *Título* [Película cinematográfica] 00:50'25"-01:10'43". País de origen: Estudio.
- Apellido(s), Nombre (Fecha). *Título* [Archivo de video] 00:50'25"-01:10'43" [www.ejemplo.com](http://www.ejemplo.com/)

#### **Simposios y conferencias:**

- Apellido(s), Nombre y Apellido(s), Nombre (mes, año). "Título de la presentación". En N. Apellido del Presidente del Congreso (Presidencia), *Título del congreso*. Nombre de la institución organizadora, lugar.
- Manrique, Daniel y Aponte, Lucía (junio de 2011). "Evolución en el estudio y conceptualización de la consciencia". En H. Castillo (Presidencia), *XXXIII Congreso Iberoamericano de Psicología*, Universidad de Medellín, Colombia.

#### **Tesis:**

- Apellido(s), Nombre (año). *Título de la tesis* [Trabajo de Fin de Grado, Trabajo de Fin de Máster, Tesis doctoral...]. Nombre de la institución, lugar. [www.ejemplo.com](http://www.ejemplo.com/)
- Velázquez García, Sara (2015). *La literatura italiana de la inmigración* [Tesis doctoral]. Universidad de Salamanca, Salamanca.<https://cutt.ly/HnU8Egi>

## **Informes de autoría corporativa, informe gubernamental:**

- Nombre de la organización (año). *Título del informe* (Número de la publicación). [http://www.xxxxxx.xxx](http://www.xxxxxx.xxx/)
- Ministerio de la Protección Social (1994). *Informe científico de casos de fiebre amarilla en el departamento del Meta*.<http://www.minproteccionsocial.gov.co/>
- <span id="page-2-0"></span>[\[1\]](#page-2-1) Blog, página web, publicación electrónica…